## **Kopfdaten | HG Versorgung, AKUSTIK**

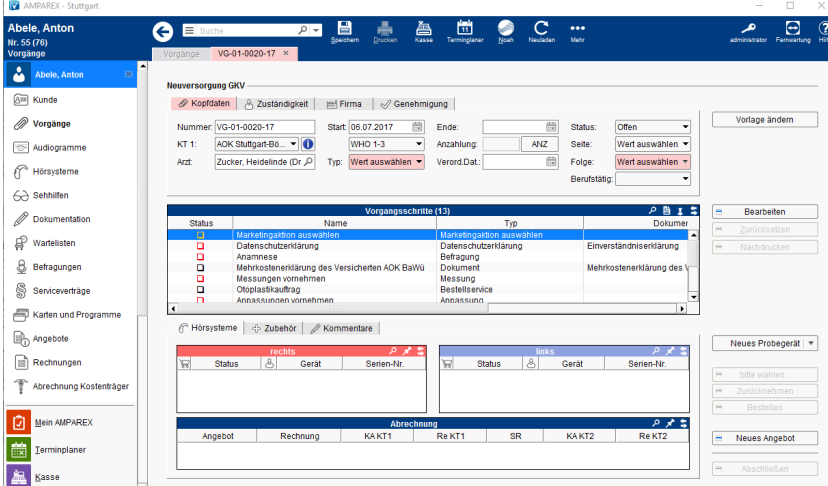

## Maskenbeschreibung

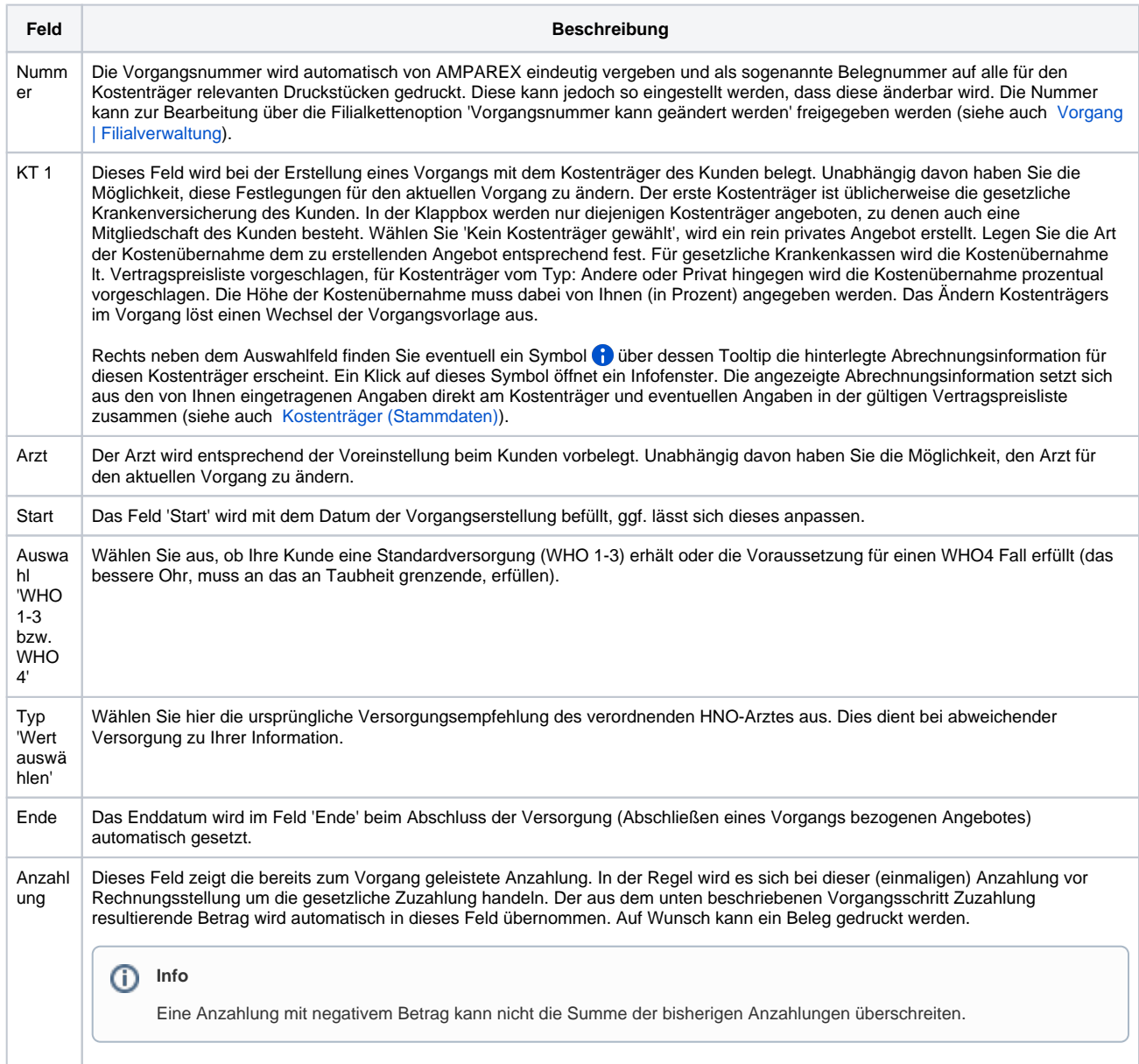

## **Kopfdaten | HG Versorgung, AKUSTIK**

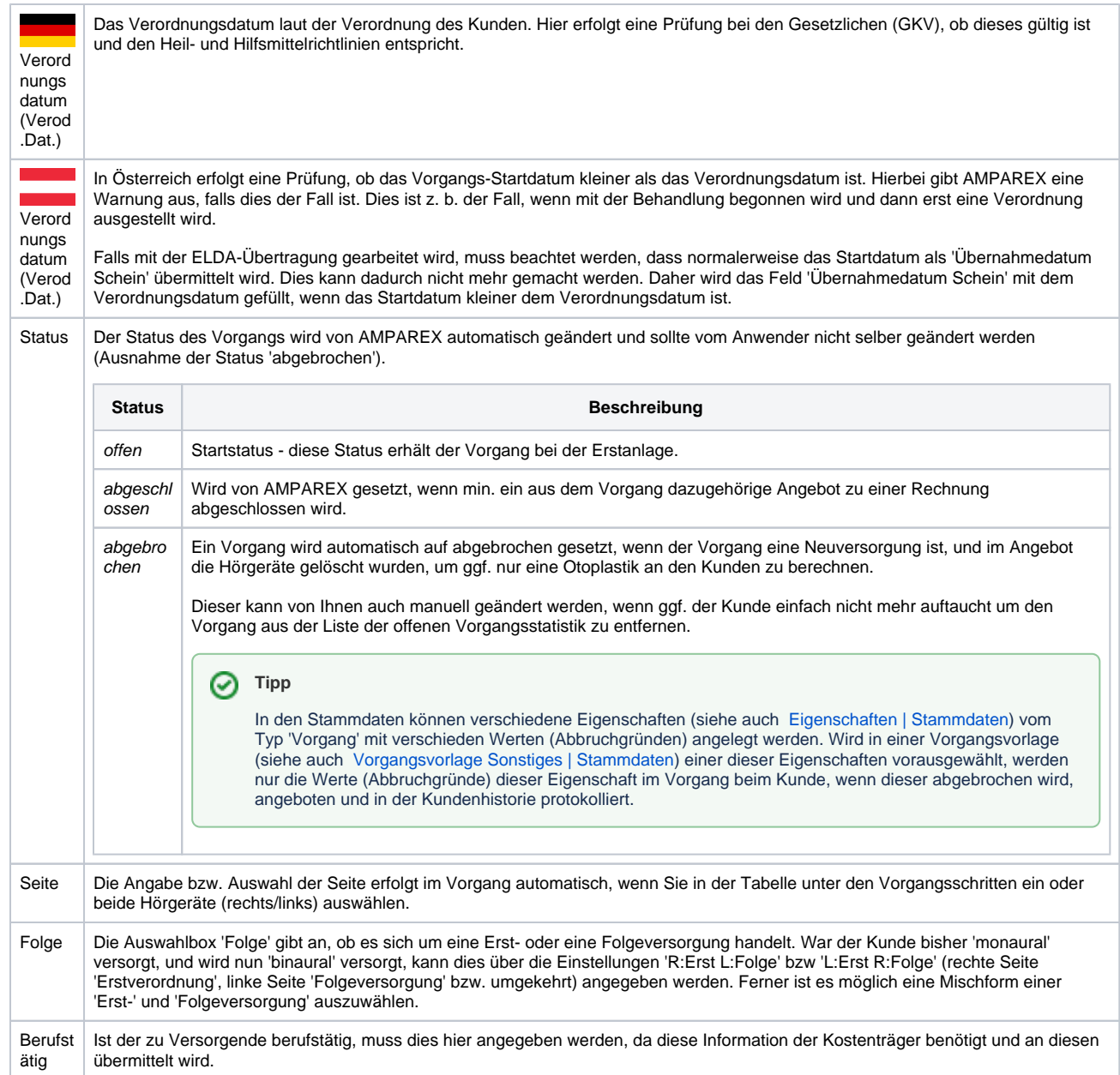

## Siehe auch ...

- [Vorgang | Filialverwaltung](https://manual.amparex.com/display/HAN/Vorgang+%7C+Filialverwaltung)
- [Kostenträger \(Stammdaten\)](https://manual.amparex.com/pages/viewpage.action?pageId=4915588)